# Non-pipelined processors

Arvind Computer Science & Artificial Intelligence Lab. Massachusetts Institute of Technology

### Processor Components and Datapath

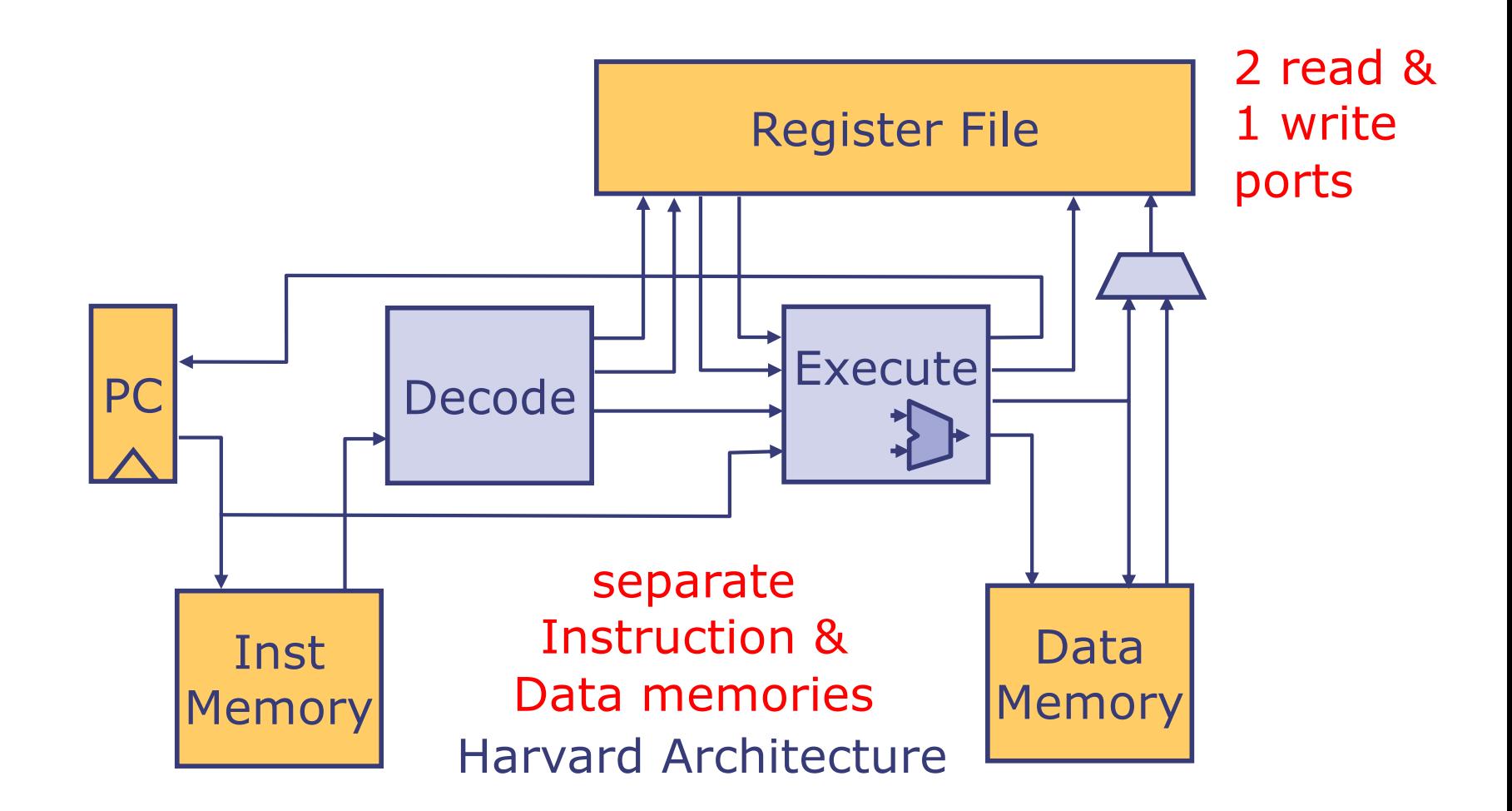

Datapath (arrows in this diagram) are conceptual; the real datapaths are derived automatically from the Bluespec description

## Processor function

- **Fetch the instruction at pc**
- Decode the instruction
- Execute the instruction (compute the next state values for the register file and pc)
	- § Access the memory if the instruction is a Ld or St
- § Update the register file and pc

First, we will examine the major components: register file, ALU, memory, decoder, execution unit; and then put it all together to build single-cycle and multicycle nonpipelined implementations of RISC-V

# Arithmetic-Logic Unit (ALU)

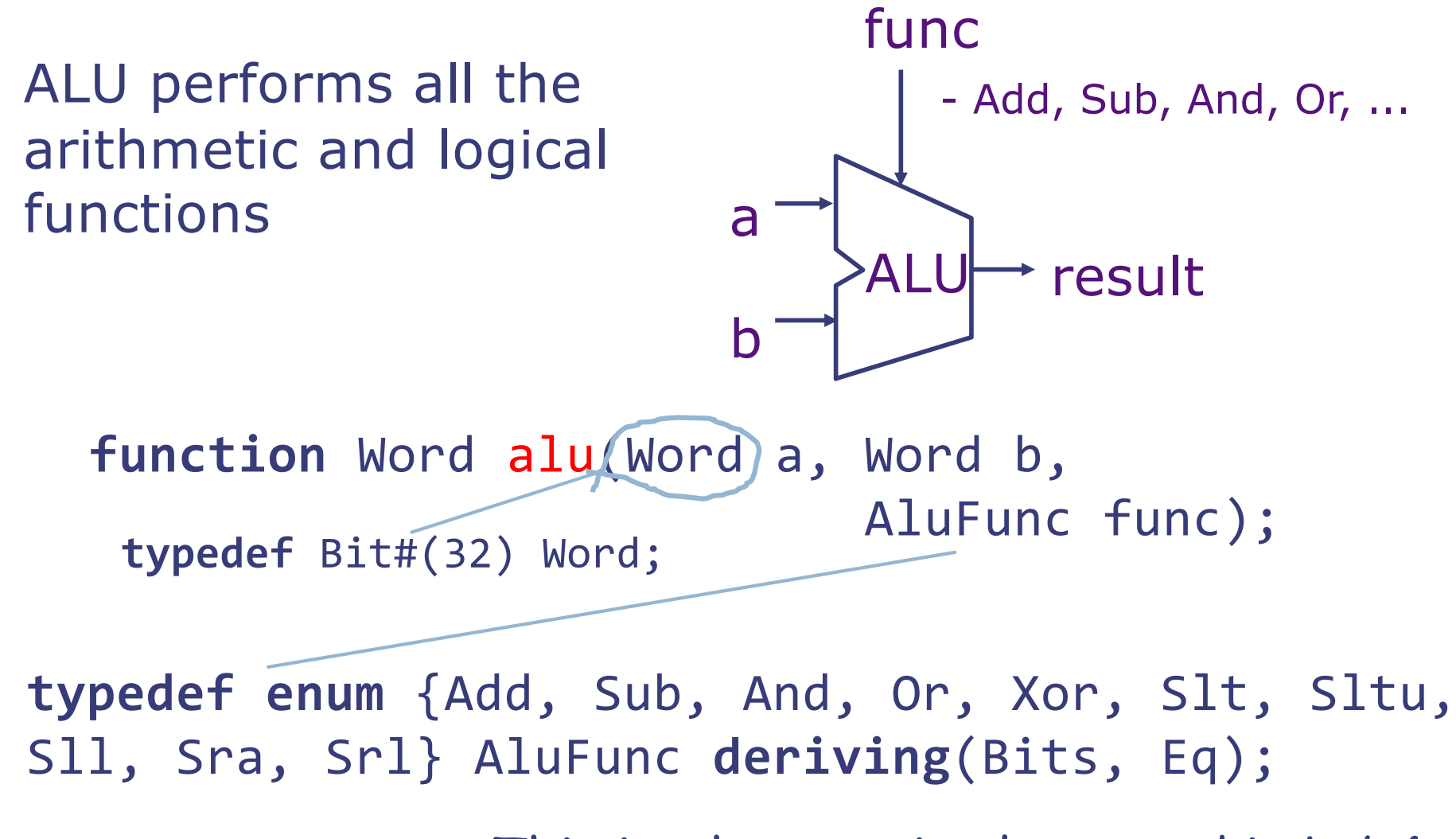

This is what you implemented in Lab4

September 30, 2019 http://csg.csail.mit.edu/6.375 L10-4

### ALU for Branch Comparisons

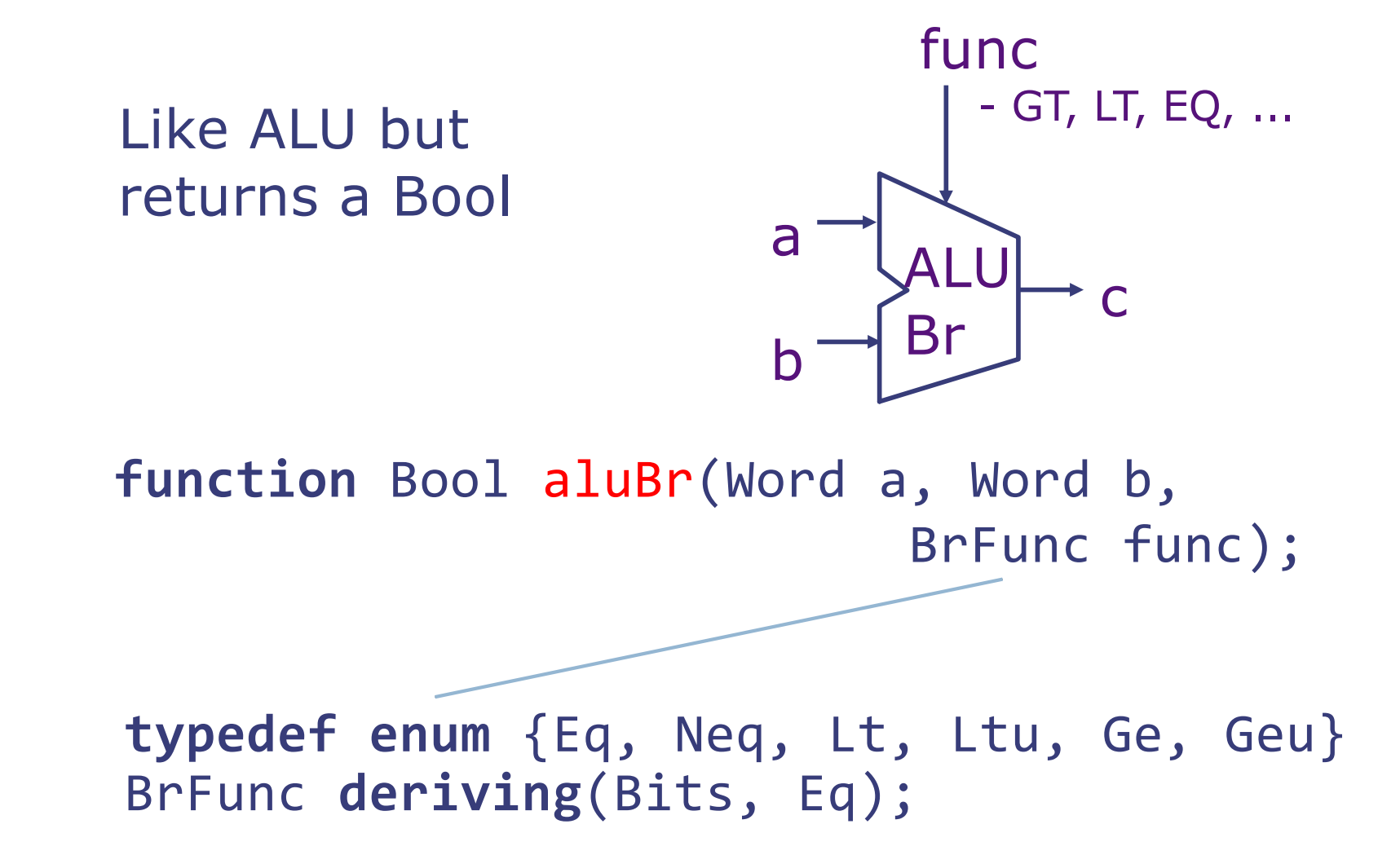

### Register File 2 Read ports + 1 Write port

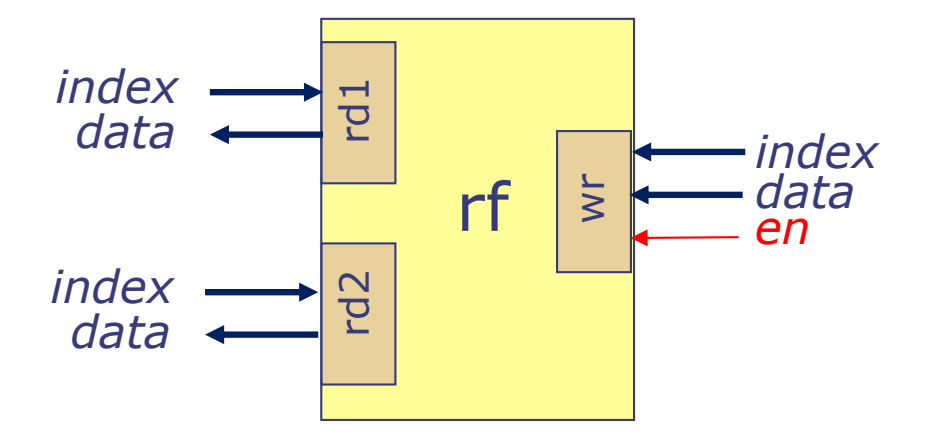

Registers can be read or written any time, so the guards are always true (not shown)

```
typedef Bit#(32) Word;
typedef Bit#(5) RIndx;
interface RFile2R1W;
  method Word rd1(RIndx index) ;
  method Word rd2(RIndx index) ;
  method Action wr (RIndx index, Word data);
endinterface
```
### Register File implementation

```
module mkRFile2R1W(RFile2R1W);
  Vector#(32,Reg#(Word)) rfile <- replicateM(mkReg(0));
  method Word rd1(RIndx rindx) = rfile[rindx];
  method Word rd2(RIndx rindx) = rfile[rindx];
  method Action wr(RIndx rindx, Word data);
    if(rindx!=0) begin rfile[rindx] <= data; end
  endmethod
endmodule
                                           Register 0 is hardwired to 
                                           zero and cannot be written
```
All three methods of the register file can be called simultaneously, and in that case the read methods read the value already in the register file

 $\{rd1, rd2\}$  < wr

# Magic Memory Model

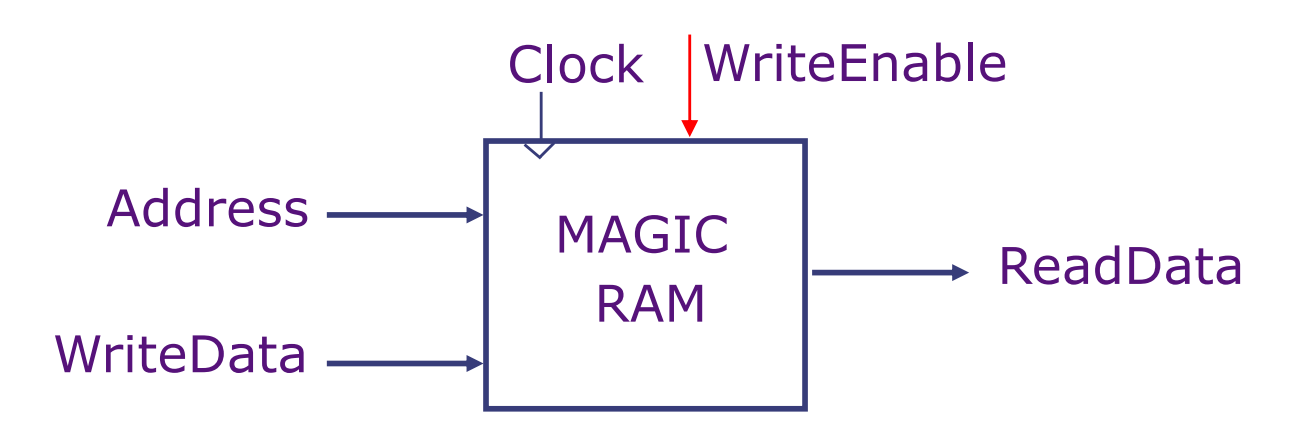

- § Reads and writes behave as in a register file *(not true for real SRAM or DRAM)*
	- Reads are combinational
	- § Write, if enabled, is performed at the rising clock edge
- However, unlike a register file, there is only one port, which is used either for reading or for writing

Next lecture we will consider more realistic memory systems

# Magic Memory Interface

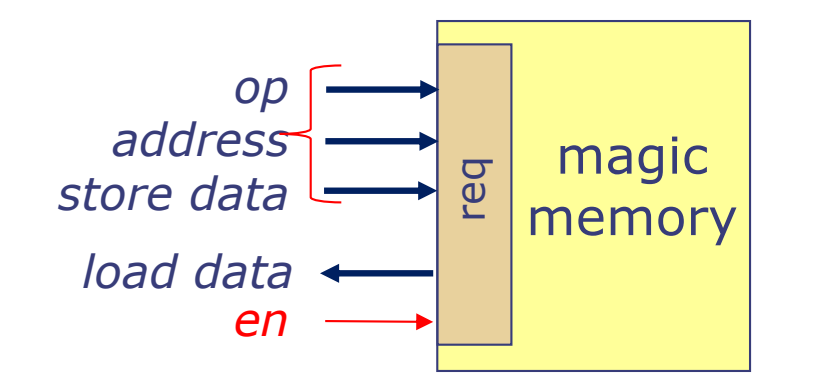

Magic memory can be read or written any time, so the guards are always true (not shown)

**interface** MagicMemory; **method ActionValue**#(Word) req(MemReq r); **endinterface typedef struct** {MemOp op; Word addr; Word data;} MemReq **deriving**(Bits, Eq); **typedef enum** {Ld, St} MemOp **deriving**(Bits, Eq);

**let** data <- m.req(MemReq{op:Ld, addr:a, data:**dwv**}); **let** dummy <- m.req(MemReq{op:St, addr:a, data:v});

> // default word value Word dwv = 0;

# Instruction Decoding

- **An instruction can be executed only after each of** its fields has been extracted
	- § Fields are needed to access the register file, compute address to access memory, supply the proper opcode to ALU, set the pc, ...
- Some 32 bit values may not represent an instruction or may represent an instruction not supported by our implementation
- Many instructions differ only slightly from each other in both decoding and execution

Unlike RISC-V, some instruction sets are extremely complicated to decode, e.g. Intel X86

# ALU Instructions

#### Differ only in the ALU op to be performed

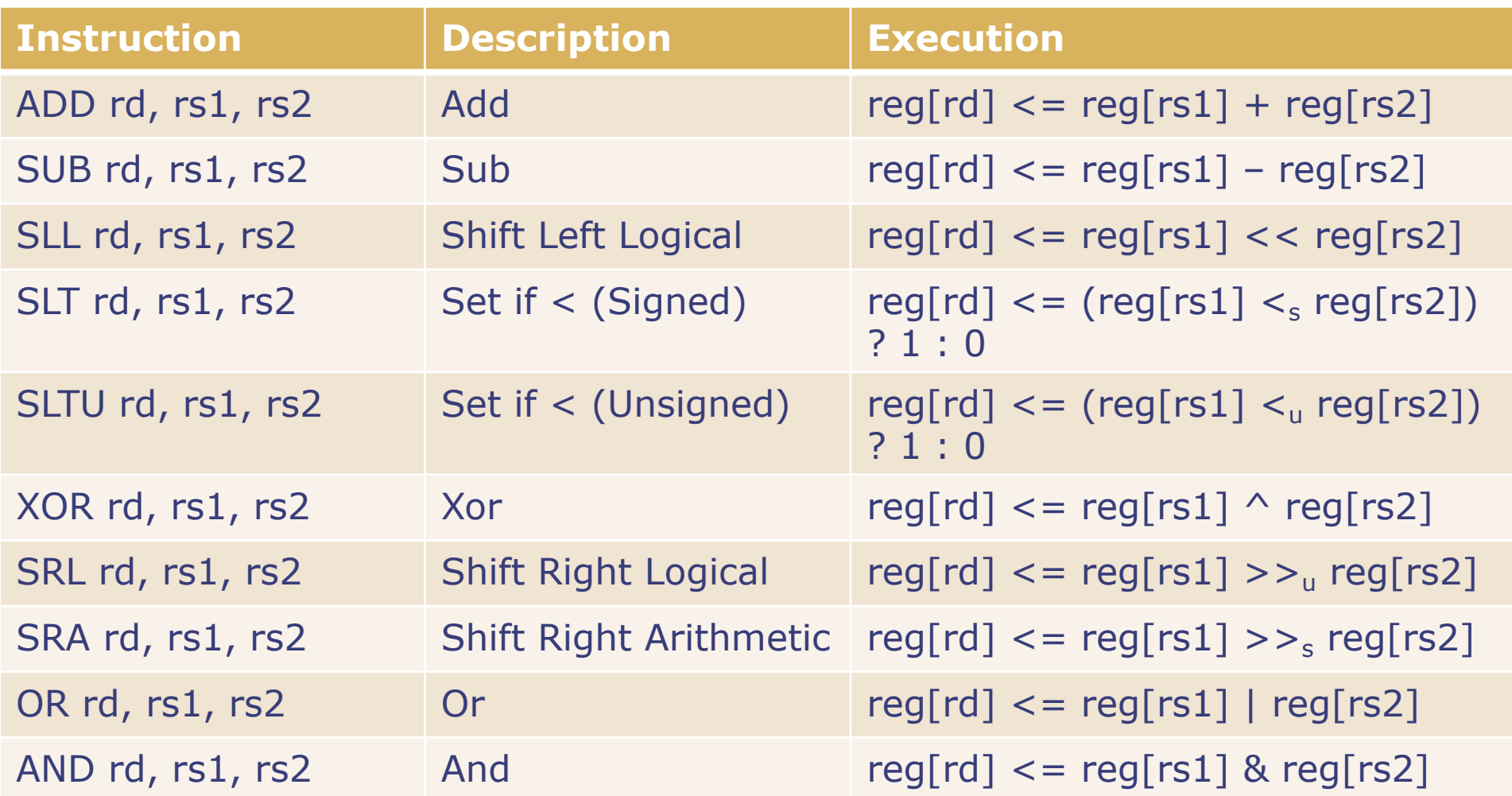

**• These instructions are grouped in a category called OP** with fields (func, rd, rs1, rs2) where func is the function **for the ALU** and the september 30, 2019<br>L10-11

# ALU Instructions

#### with one Immediate operand

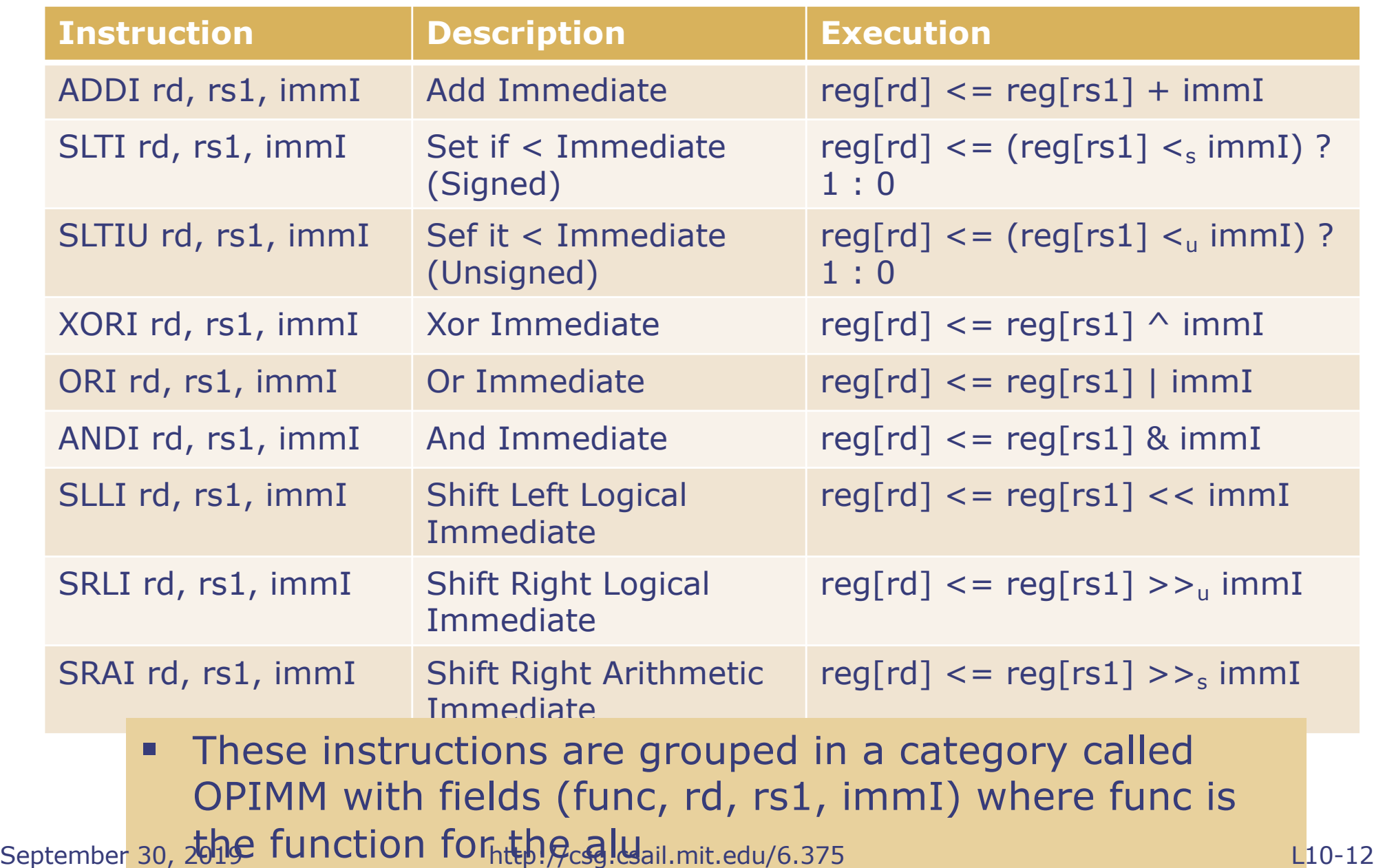

# Branch Instructions

#### differ only in the aluBr operation they perform

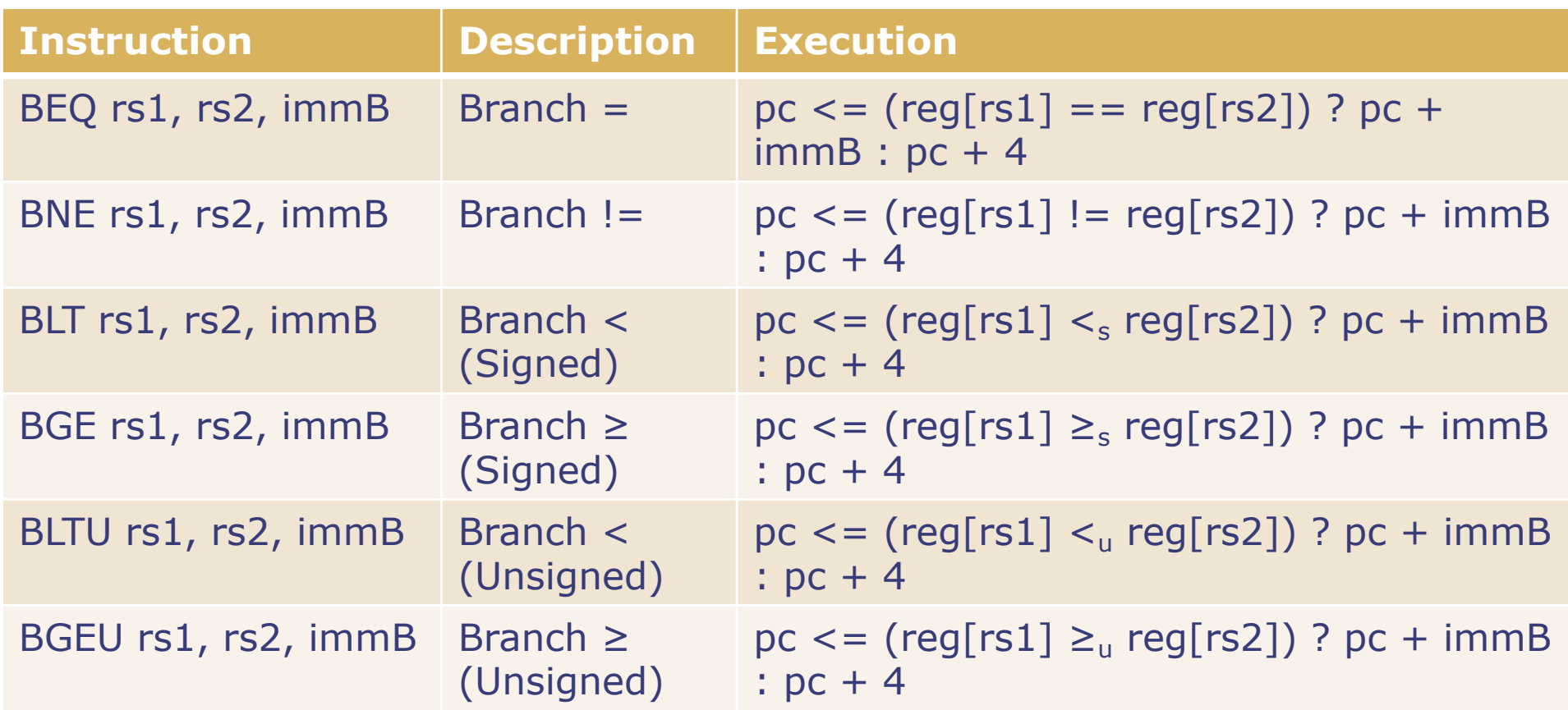

**• These instructions are grouped in a category called** BRANCH with fields (brFunc, rs1, rs2, immB) where brFunc is the function for aluBr

# Remaining Instructions

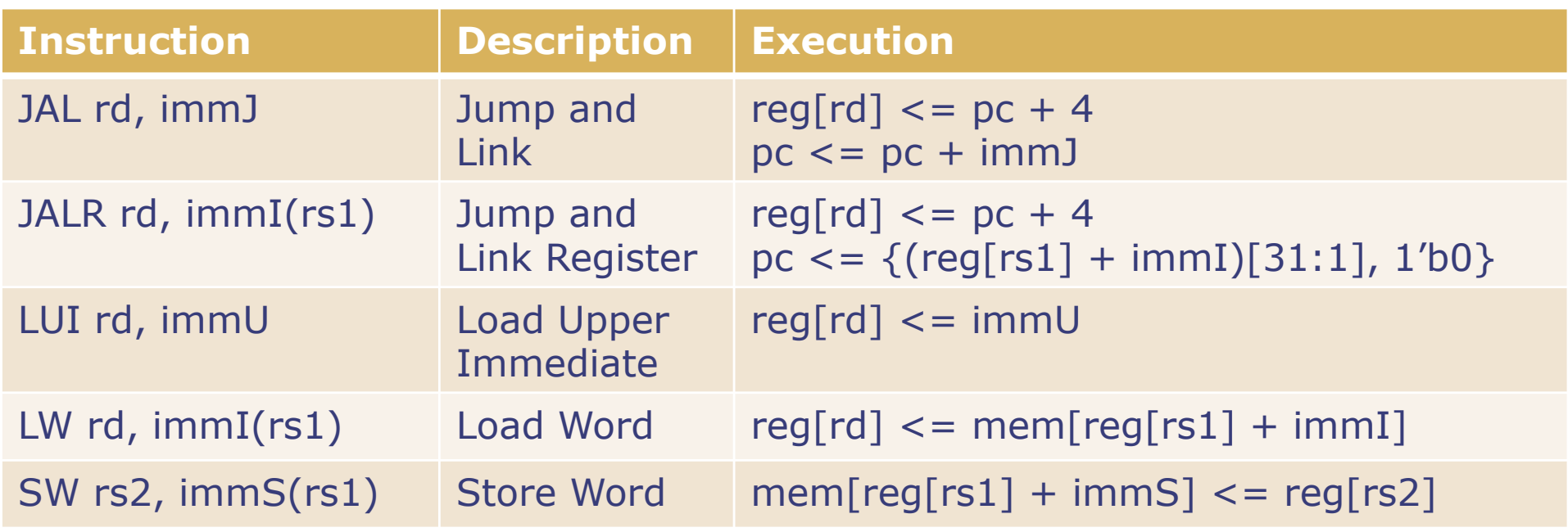

- Each of these instructions is in a category by itself and needs to extract different fields from the instruction
- LW and SW need to access memory for execution and thus, are required to compute an effective memory address

### Decoding instructions An Example

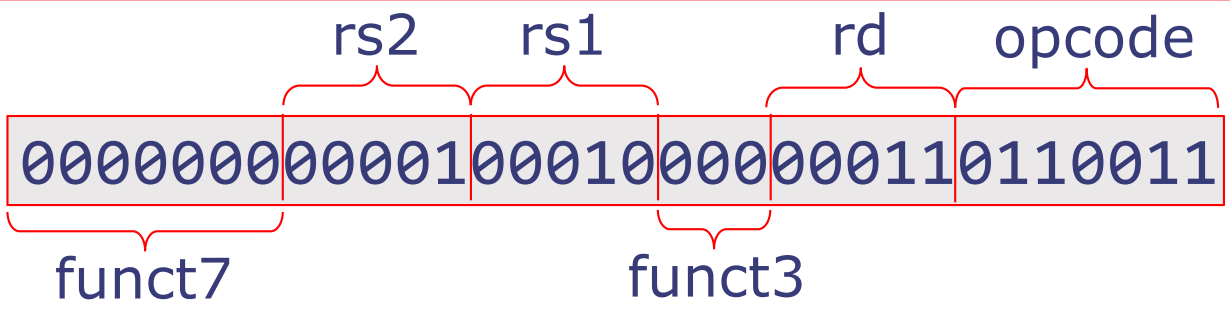

- What RISC-V instruction is represented by these 32 bits?
- Reference manual specifies the fields as follows:
	- opcode = 0110011 => opCode Op, R-type encoding
	- $\blacksquare$  funct3 = 000  $\Rightarrow$  ADD
	- $\blacksquare$  rd = 00011  $\Rightarrow$   $x3$
	- $~\blacksquare$  rs1 = 00010  $\Rightarrow$   $x2$
	- $r s2 = 00001$  $\Rightarrow$   $\times 1$

■ What is the meaning of executing this instruction? rf.wr(3, alu(rf.rd1(2), rf.rd2(1), Add)); pc<=pc+4;

### Decoding can be complicated!

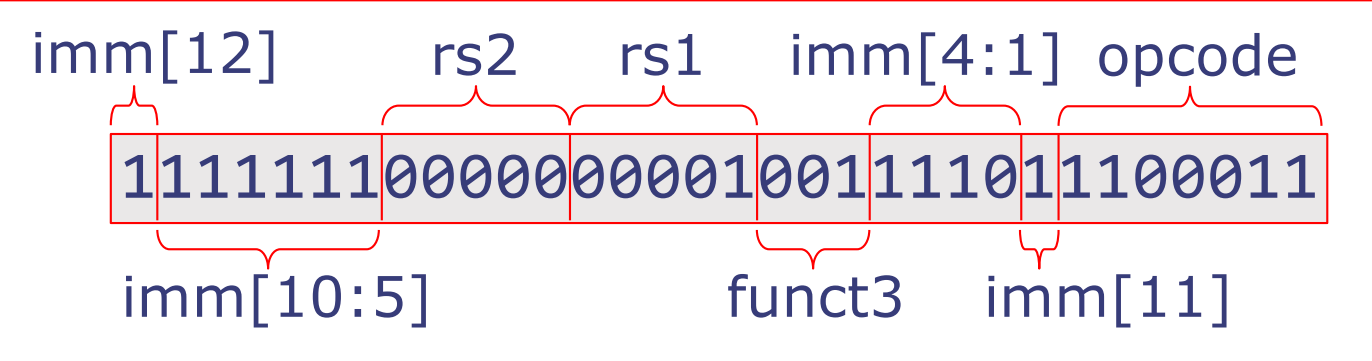

- § What is this instruction?
- Reference manual specifies the fields as follows:
	- § opcode = 1100011 => opCode branch, B-type encoding
	- $\blacksquare$  funct3 = 001 => BNEQ
	- $\text{rs1} = 00001$  =>  $x1$
	- $\text{rs2} = 00000$  =>  $x0$
	- imm[12:1] =  $\{1, 1, 111111, 1110\}$ ;
	- $\blacksquare$  imm[0] = 0; imm[31:13] are sign extended  $=$  > imm[31:0] = -4

brAlu(rf.rd1(1),  $rf.rd2(0)$ , Neq) ? pc  $\leq$  pc + (-4) :  $pc \leq pc + 4$ 

## Instruction decoder

- We need a function to extract the category and the various fields for each category from a 32-bit instruction
- **Fields we have identified so far are:** 
	- **EXPLOSED Instruction category: OP, OPIMM, BRANCH, JAL,** JALR, LUI, LOAD, STORE, Unsupported
	- Function for alu: aluFunc
	- § Function for brAlu: brFunc
	- § Register fields: rd, rs1, rs2
	- Immediate constants: immI(12), immB(12), immJ(20), immU(20), immS(12) *but* each is used as a 32-bit value with proper sign extension

#### Notice that no instruction has all the fields

### Encoding Examples

#### § Immediate encodings

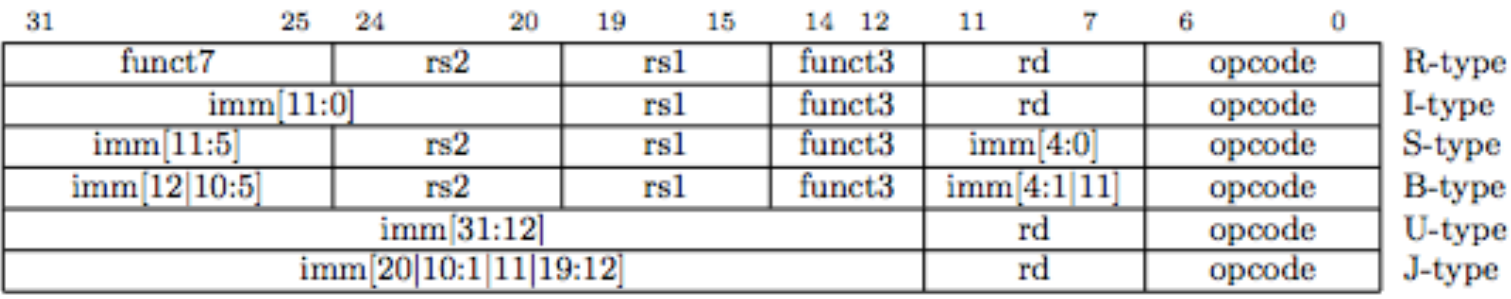

#### § Sample instruction encodings

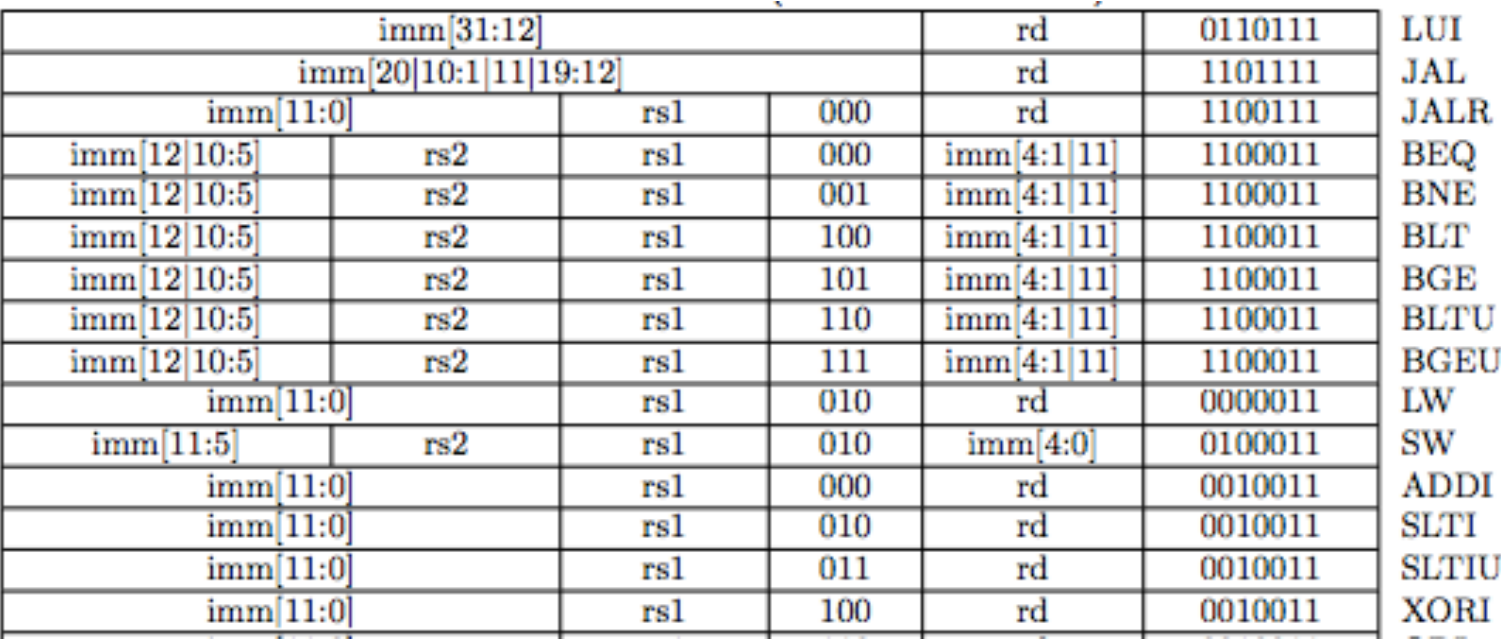

September 30, 2019 http://csg.csail.mit.edu/6.375 L10-18

# Decoded Instruction Type

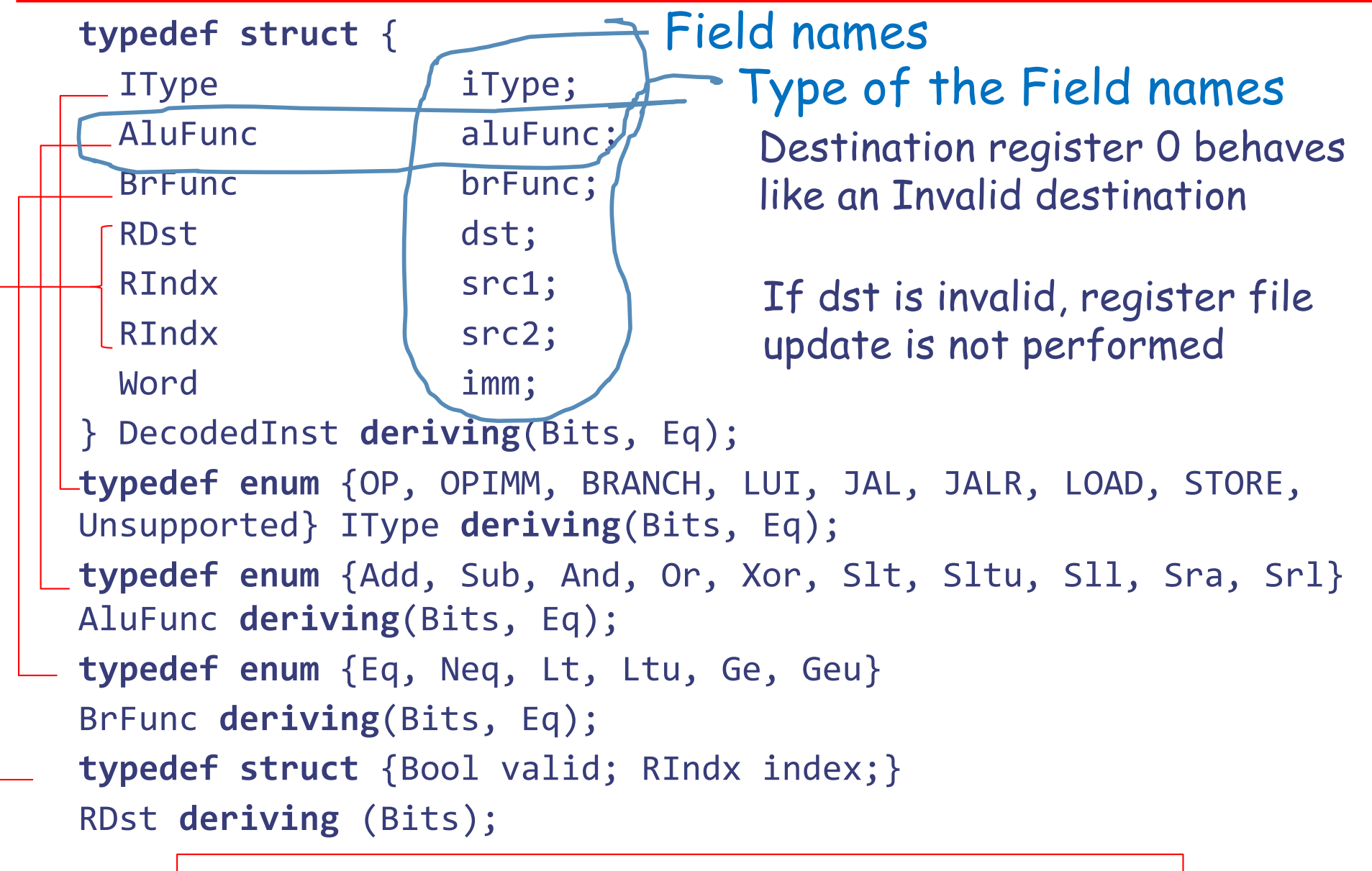

September 30, **function** DecodedInst decode(Bit#(32) inst);  $\Big|$  10-19

#### Single-Cycle Implementation Putting it all together

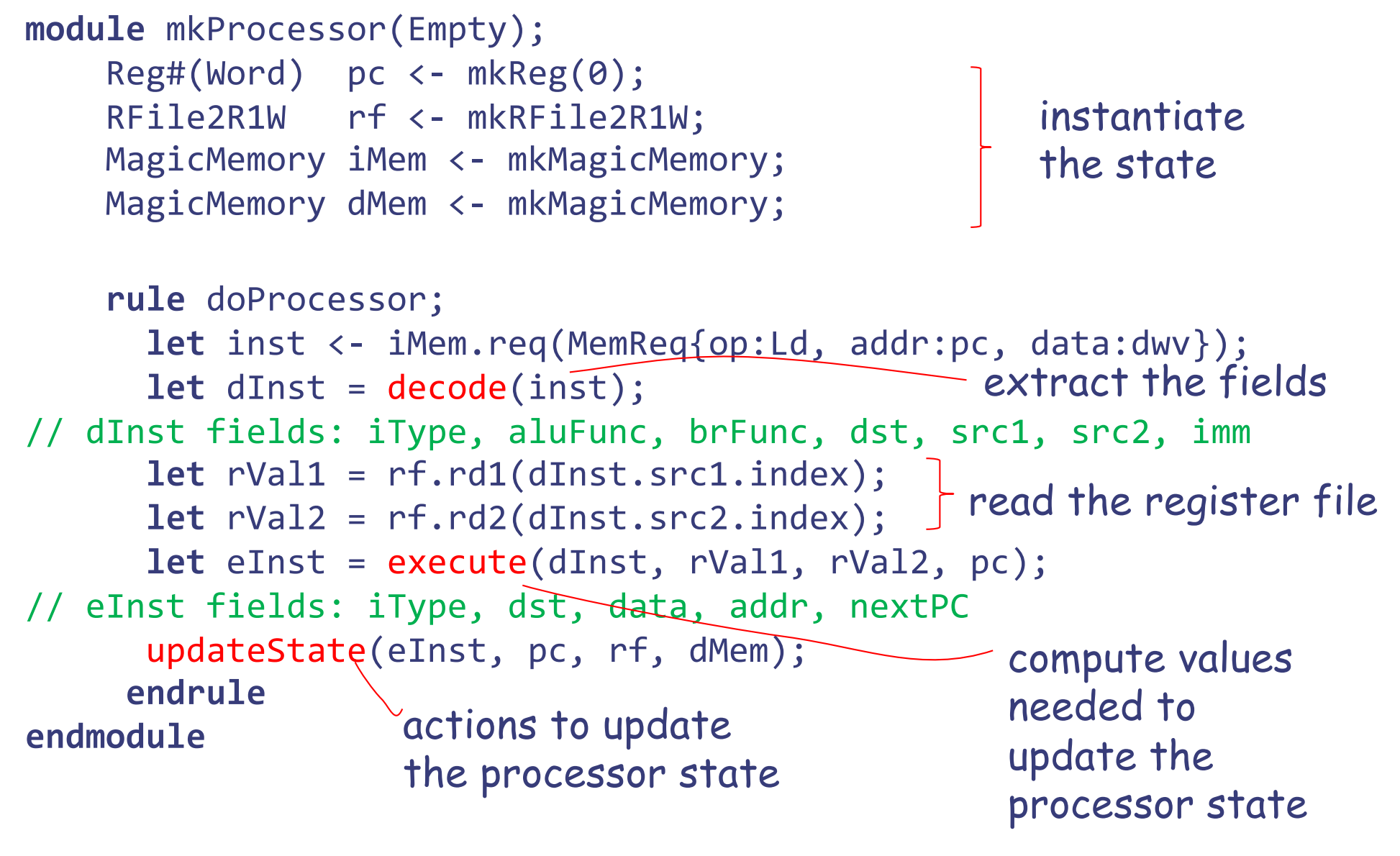

### Function execute

```
function ExecInst execute( DecodedInst dInst, 
                     Word rVal1, Word rVal2, Word pc );
// extract from dInst: iType, aluFunc, brFunc, imm
// initialize eInst and its fields: data, nextPc, addr to dwv
  case (iType) matches
    OP: begin data = alu(rVal1, rVal2, aluFunc); 
              nextPc = pc+4; end
   OPIMM: begin data = alu(rVal1, imm, aluFunc);
                 nextPc = pc+4; end
    BRANCH: begin nextPc = aluBr(rVal1, rVal2, brFunc) ?
                                        pc+imm : pc+4; end
    LUI: begin data = imm; nextPc = pc+4; end
    JAL: begin data = pc+4; nextPc = pc+imm; end
    JALR: begin data = pc+4; nextPc = (rVal1+imm) (8 \sim1; )endLOAD: begin addr = rVal1+imm; nextPc = pc+4; end
    STORE: begin data = rVal2; addr = rVal1+imm; 
                 nextPc = pc+4; end
endcase
// assign to eInst;
endfunction
                                                     To zero out 
                                                     the LSB
```
# Updating the state

```
//Extract fileds of eInst: data, addr, dst;
    let data = eInst.data;
  // memory access
    if (eInst.iType == LOAD) begin
       data <- dMem.req(MemReq{op:Ld, addr:addr, data: dwv});
    end else if (eInst.iType == STORE) begin
       let dummy <- dMem.req(MemReq{op:St, addr:addr, 
                                            data:data});
    end
  // register file write
    if (dst.valid) rf.wr(dst.index, data);
  // pc update
    pc <= eInst.nextPc;
```
An elegant coding trick: you can package these update actions in a procedure that returns these actions

# Update Function

a function that returns an action

```
function Action updateState(ExecInst eInst, Reg#(Word) pc,
                            RFile2R1W rf, MagicMemory dMem);
return (action
  //Extract fileds of eInst: data, addr, dst;
    let data = eInst.data;
  // memory access
    if (eInst.iType == LOAD) begin
       data <- dMem.req(MemReq{op:Ld, addr:addr, data: dwv});
    end else if (eInst.iType == STORE) begin
       let dummy <- dMem.req(MemReq{op:St, addr:addr, 
                                             data:data});
    end
  // register file write
    if (dst.valid) rf.wr(dst.data, data);
  // pc update
    pc <= eInst.nextPc; 
                                      we are passing the register, not its 
                                      value, as a parameter
                          It can be called as follows:
```
**endaction**); **endfunction**

updateState(eInst, pc, rf, dMem);

### Processor Interface

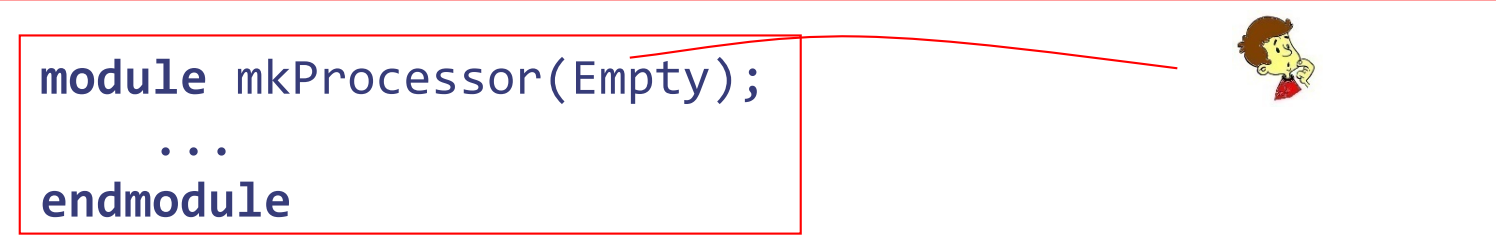

- For testing, processor is connected to a host computer\* which can read and write the memory of the processor directly
- The processor's memory is preloaded with program and data; it always starts at pc=0
- When the program terminates it writes a 0 in a predetermined location and stops the simulation
	- § If the program hits an illegal or unsupported instruction, it dumps the processor state and stops the simulation

Consequently the processor interface has no methods, ie, it's interface is Empty!

\*In the simulation environment the host computer is the same computer on which the simulator runs

### Understanding generated hardware (the real datapath)

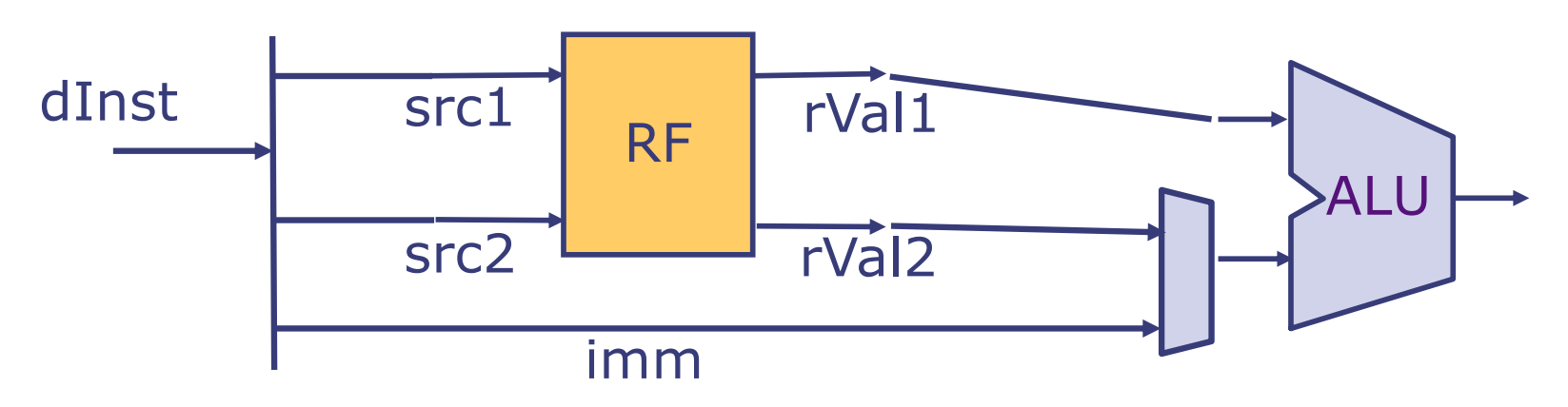

§ Not all instructions have both src1 and src2 fields but there is no harm/cost in reading unused registers; we never use results generated by the use of undefined fields

**let** rVal1 = rf.rd1(dInst.src1.index); **let** rVal2 = rf.rd2(dInst.src2.index);

• When the same function is called with two different arguments, a mux is generated automatically

### Understanding generated hardware

#### - *continued*

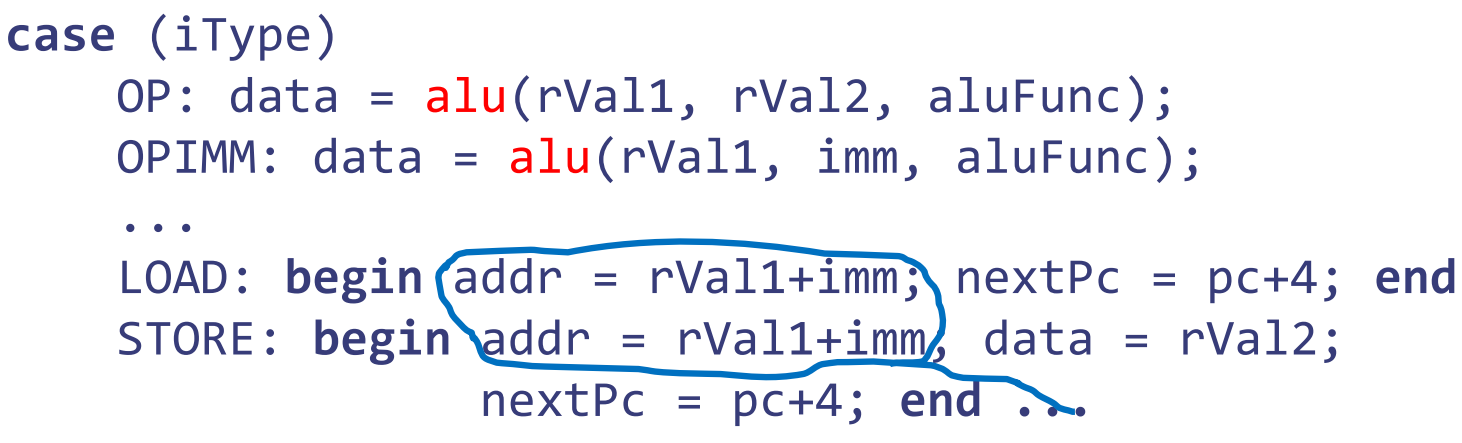

- **How many alu circuits?** 
	- The two uses of alu are mutually exclusive, so the BSV compiler/backend tools should share the same alu circuit; ones needs to check the output to determine this
	- Can address calculation use the same alu?
- Reuse is not necessarily a good idea because it prevents specialization
	- § The circuit for pc+4 has a lot fewer gates than the circuit for pc+imm Generally we don't concern ourselves with the sharing of combinational circuits

September 30, 2019 http://csg.csail.mit.edu/6.375 L10-26

#### Single-cycle processor Clock Speed

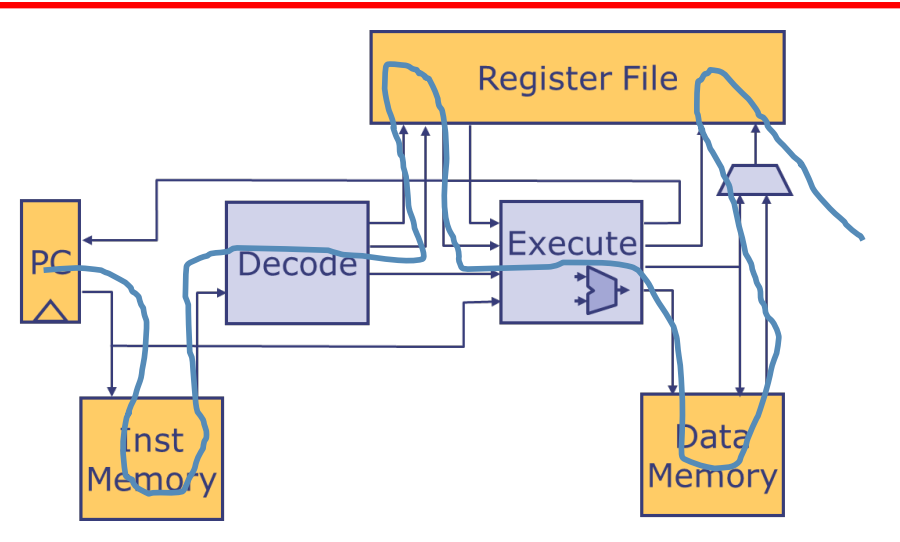

§ Clock speed depends upon the longest combinational path between two state elements

 $\bullet$  t<sub>Clock</sub> > t<sub>M</sub> + t<sub>DEC</sub> + t<sub>RF</sub> + t<sub>ALU</sub> + t<sub>M</sub> + t<sub>WB</sub> slo…w

- § We can breakdown the execution in multiple phases and execute each phase in one cycle
	- $\bullet$  t<sub>Clock</sub> > max {t<sub>M</sub>, t<sub>DEC</sub> + t<sub>RF</sub>, t<sub>ALU</sub>, t<sub>M</sub>, t<sub>WB</sub>}
	- § Clock will be faster but each instruction will take multiple cycles! … but some times multicycle

implementations are unavoidable

#### Realistic Memory Interface Request/Response methods

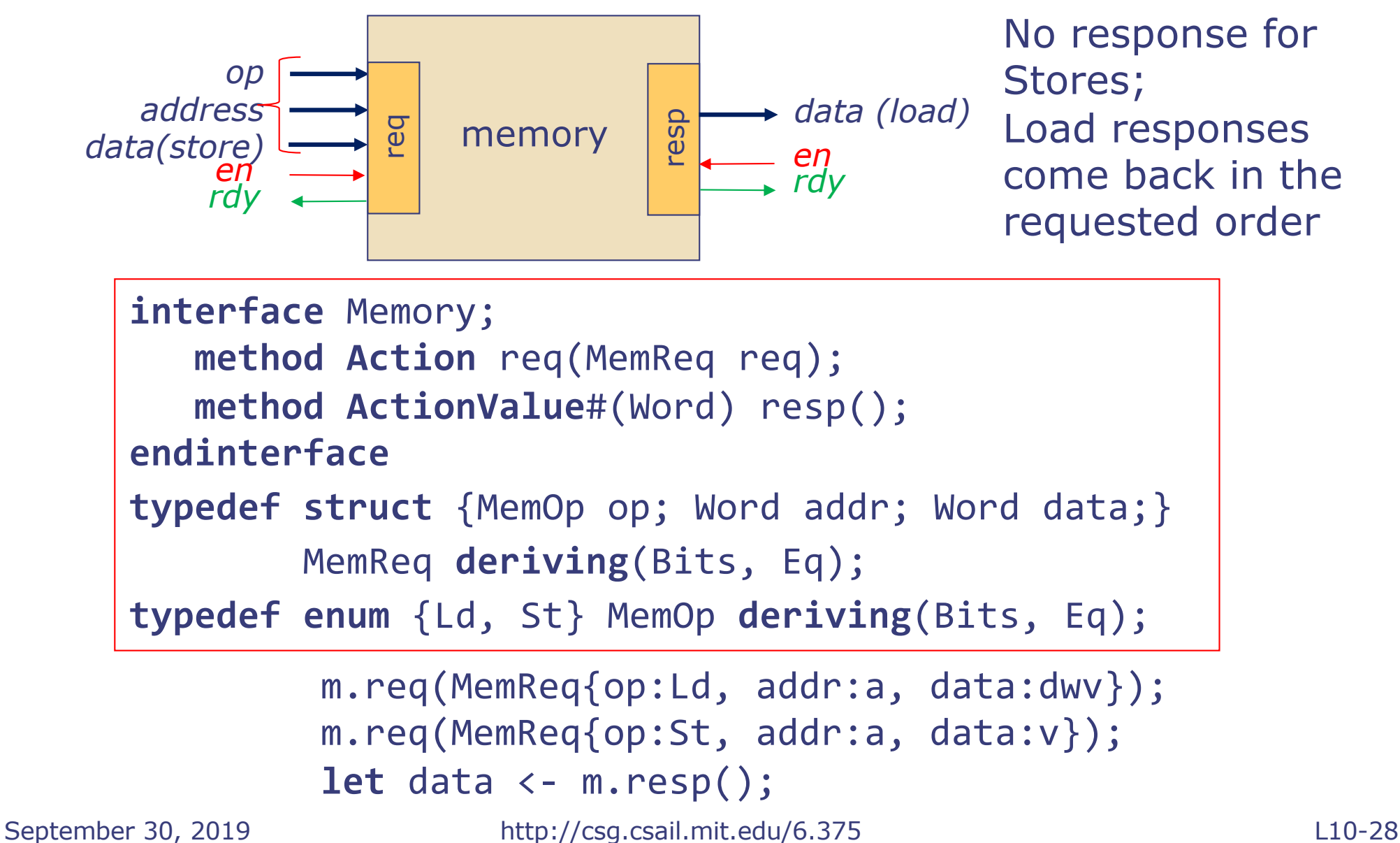

### Request/Response methods must be called from separate rules

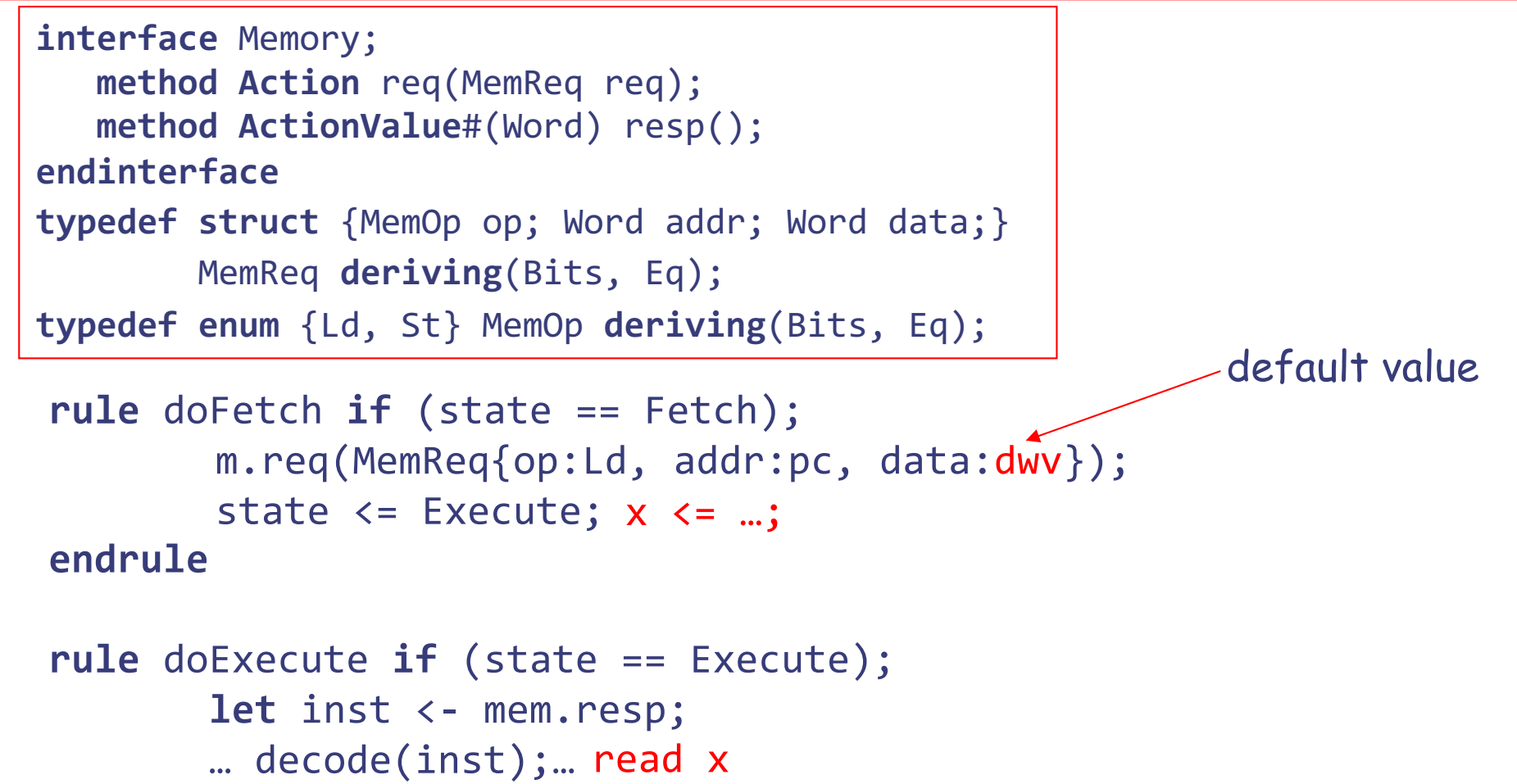

```
endrule
```
Often we need to hold the state of a partially executed instruction in new state elements between cycles

# Processor with realistic memory multicycle

```
module mkProcMulticycle(Empty);
    Code to instantiate pc, rf, mem, and registers that hold the
    state of a partially executed instruction
    rule doFetch if (state == Fetch); 
       Code to initiate instruction fetch; go to Execute
    rule doExecute if (state == Execute); 
       let inst <- mem.resp;
       Code to 1. execute all instructions except memory 
         instructions; go to Fetch
       Or 2. initiate memory access; 
             go to Fetch (Store) OR go to LoadWait (Load)
    rule doLoadWait if (state == LoadWait); 
       Code to wait for the load value, update rf, go to Fetch
endmodule
```
### Multicycle ALU's multicycle or floating point ALU operations

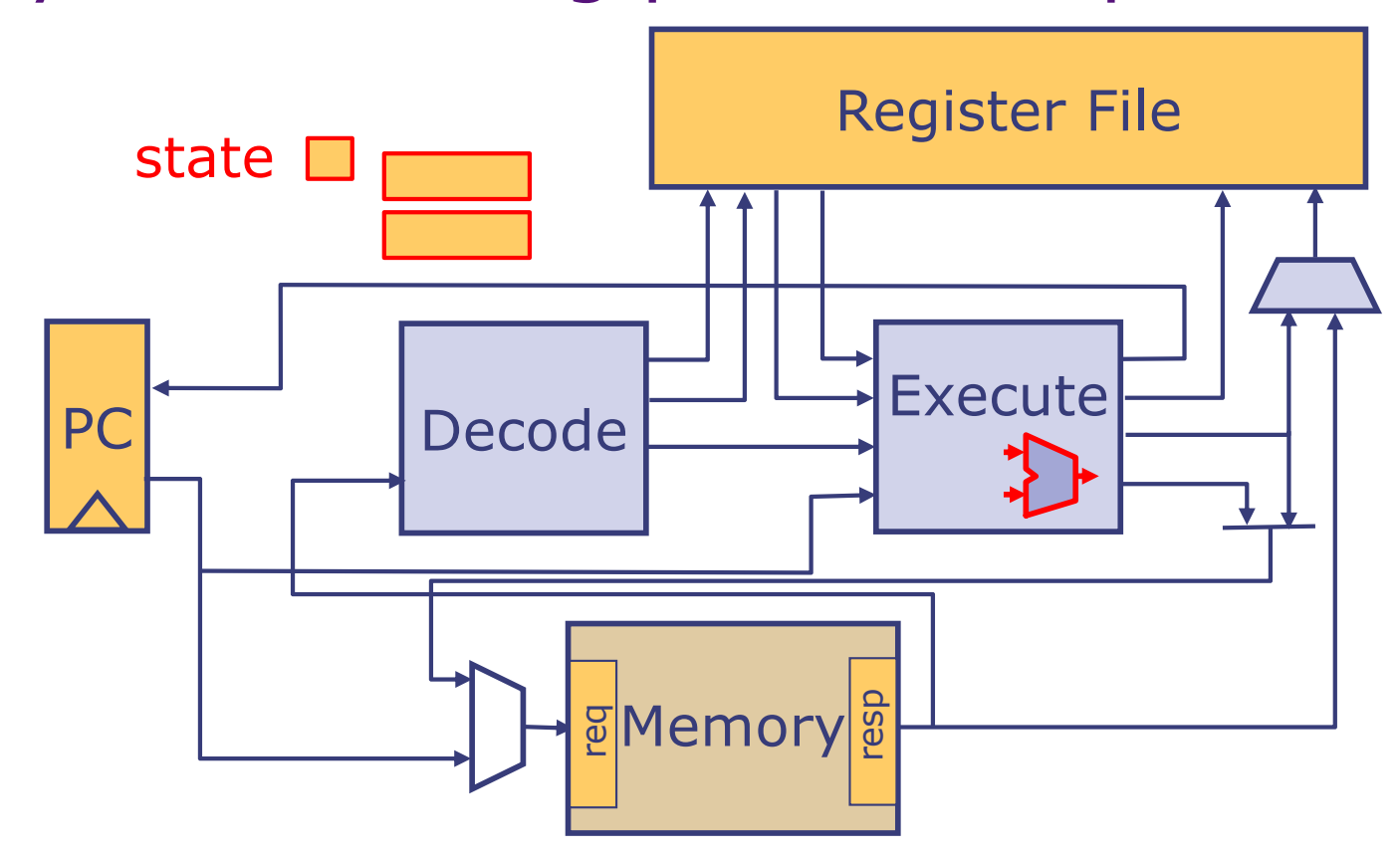

- § Multicycle ALU's can be viewed as request/response modules
- Instructions can be further classified after decoding as simple 1 cycle, multicycle (e.g., multiply) or memory access

### Processor with realistic memory and multicycle ALUs

```
module mkProcMulticycle(Empty);
    Code to instantiate pc, rf, mem, and registers to hold the 
    state of a partially executed instruction
    rule doFetch if (state == Fetch); 
       Code to initiate instruction fetch; go to Execute
    rule doExecute if (state == Execute); 
       let inst <- mem.resp; 
       Code to 1. execute all instructions except 
               memory and multicycle instructions; go to Fetch
       Or 2. initiate memory access
             go to Fetch (Store) OR go to LoadWait (Load)
       Or 3. initiate multicycle instruction; go to MCWait
    rule doLoadWait if (state == LoadWait); 
       Code to wait for the load value, update rf, go to Fetch
    rule doMCWait if (state == MCWait); 
       Code to wait for MC value, update rf, go to Fetch
endmodule
```
### Reducing cycle counts further

```
September 30, 2019 http://csg.csail.mit.edu/6.375 L10-33
                                                 Any disadvantage?
  module mkProcMulticycle(Empty);
       Code to instantiate pc, rf, mem, and registers to hold the 
       state of a partially executed instruction
       rule doFetch if (state == Fetch); 
          Code to initiate instruction fetch; go to Execute
       rule doExecute if (state == Execute); 
          let inst <- mem.resp; 
          Code to 1. execute all instructions except 
                  memory and multicycle instructions; <del>go to Fetch</del>
         Or 2. initiate memory access
                go to Fetch (Store) OR go to LoadWait (Load)
          Or 3. initiate multicycle instruction; go to MCWait
       rule doLoadWait if (state == LoadWait); 
          Code to wait for the load value, update rf, go to Fetch
       rule doMCWait if (state == MCWait); 
          Code to wait for MC value, update rf, go to Fetch
  endmodule
                                                            initiate fetch
                                                            initiate fetch
                                                            initiate fetch
```
### Cycle counts

- **Different instructions take different number of** cycles in our designs
	- § Depending upon the type of opcode, an instruction has to go through 1 to 3 processor-rule firings
	- The number of cycles between processor-rule firings depends on how quickly the memory responds or a multicycle functional unit completes its work for the input data

Next we will study how memory systems are organized internally